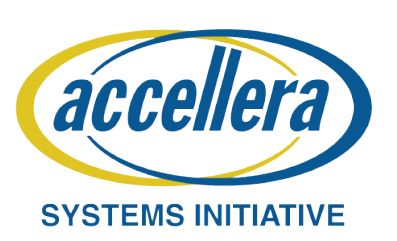

# **A UVM Reactive Testbench for Jitter Tolerance Measurement of High-Speed Wireline Receivers**

Jaeha Kim (jaeha@snu.ac.kr) Seoul National University, Seoul, Korea

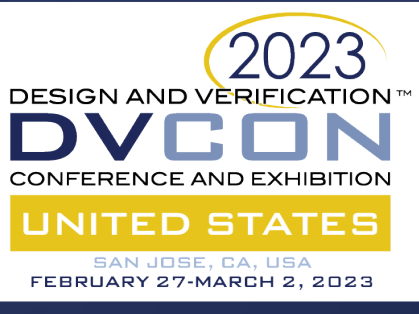

- **Jitter tolerance (JTOL) test measures the resilience of a high**speed wireline receiver to the additional sinusoidal jitter (SJ)
- This work demonstrates a UVM testbench performing an iterative search to find the maximum SJ magnitude that can be tolerated for a target BER of 10<sup>-12</sup> for each SJ frequency

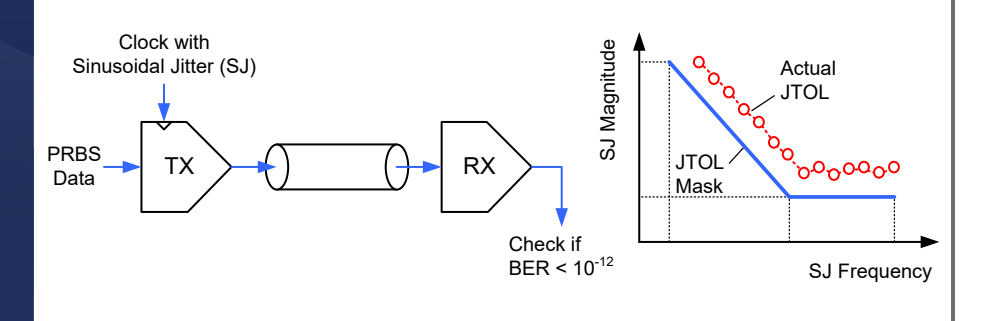

# **FIXTURE MODULE FOR HIGH-SPEED RECEIVER MODEL**

- Using XMODEL primitives, the AMS circuit model and its instrumentations can be described entirely in SystemVerilog
- The XMODEL statistical simulation can simulate BER  $< 10^{-12}$

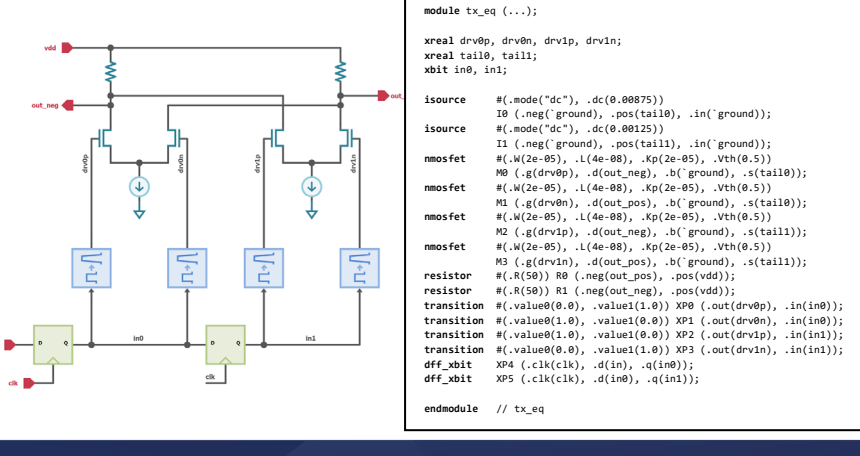

# **SIMULATED STATISTICAL EYE DIAGRAMS SIMULATED JITTER TOLERANCE CURVE**

# **OBJECTIVES UVM TESTBENCH FOR JTOL MEASUREMENT**

 With a well-defined fixture module encapsulating the receiver model and its analog instrumentations, a UVM testbench can be built using standard UVM components

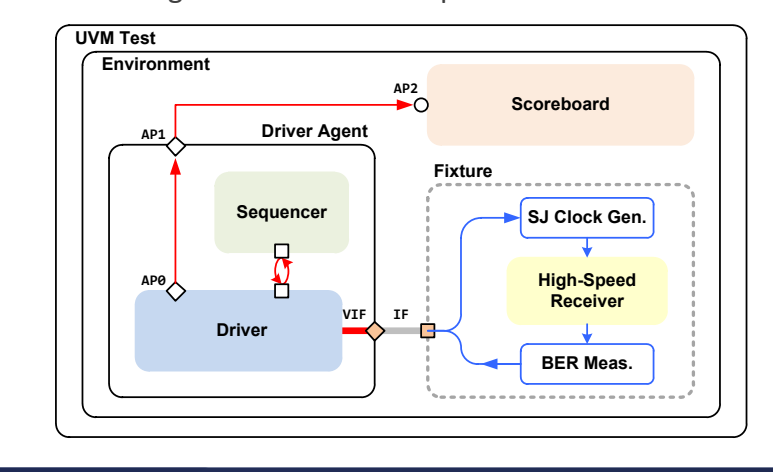

# **UVM SEQUENCE FOR ITERATIVE SEARCH**

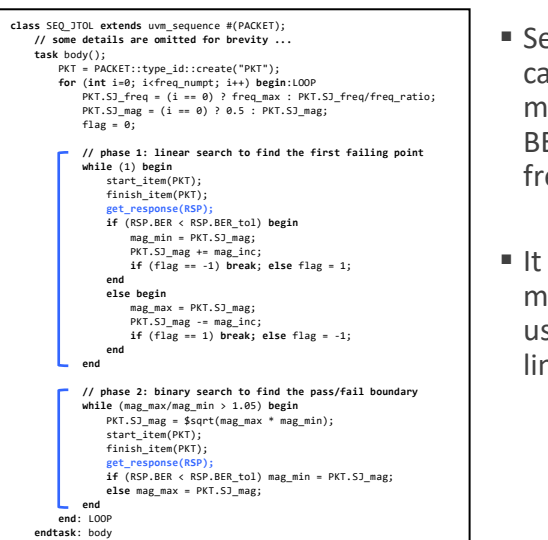

### ■ Sequence component can use **get\_response()**  method to retrieve the BER result for tried SJ frequency & magnitude

■ It finds the maximum SJ meeting BER  $< 10^{-12}$ using a combination of linear & binary search

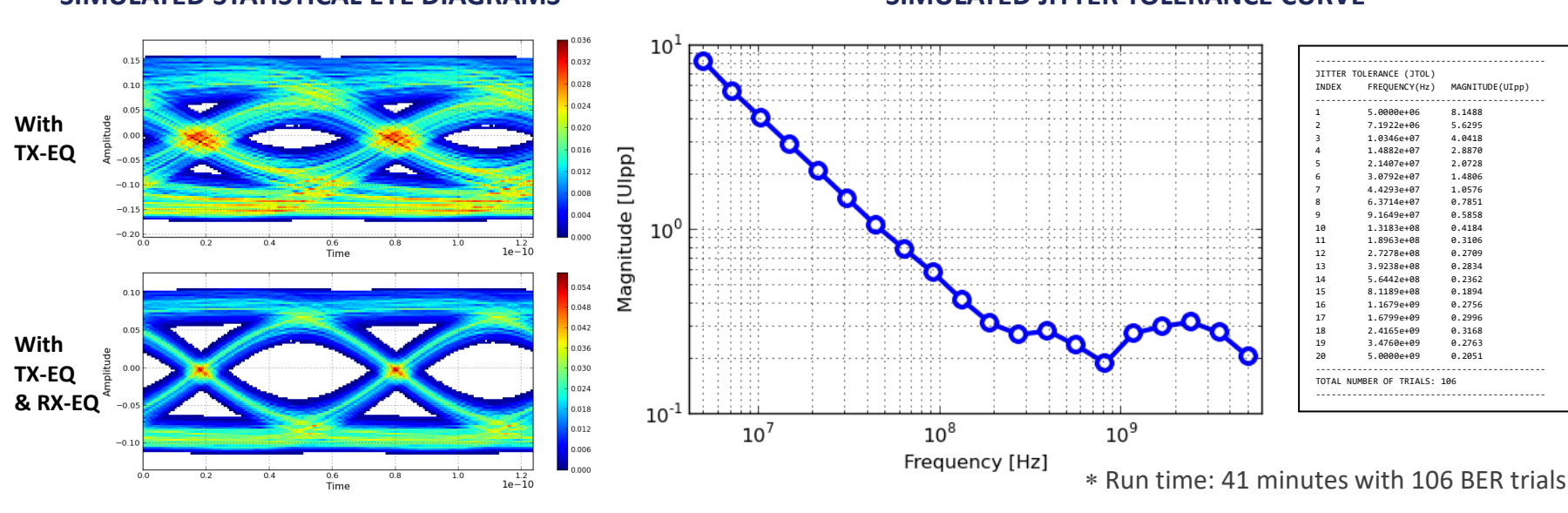

**endclass**: SEQ\_JTOL

This work was supported by Samsung Electronics Co., Ltd. and the EDA tools were supported by Scientific Analog, Inc. and IC Design Education Center (IDEC), Korea.

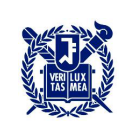

#### 울 대 학 пJ **SEQUE NATIONAL UNIVERSITY**

#### © Accellera Systems Initiative

**SAMSUNG** scientific analog **XMODEL**